La bella riproduzione di un biplano idro del 1913. dopo parecchi anni vive una seconda giovinezza grazie ad una nuova motorizzazione elettrica

*<u>Program Controller</u>* 

D

**SETTING OFLO** 

**SETTIOO CELO** 

Carlo MARTEGANI

 $\circ$ 

S

**SS** 

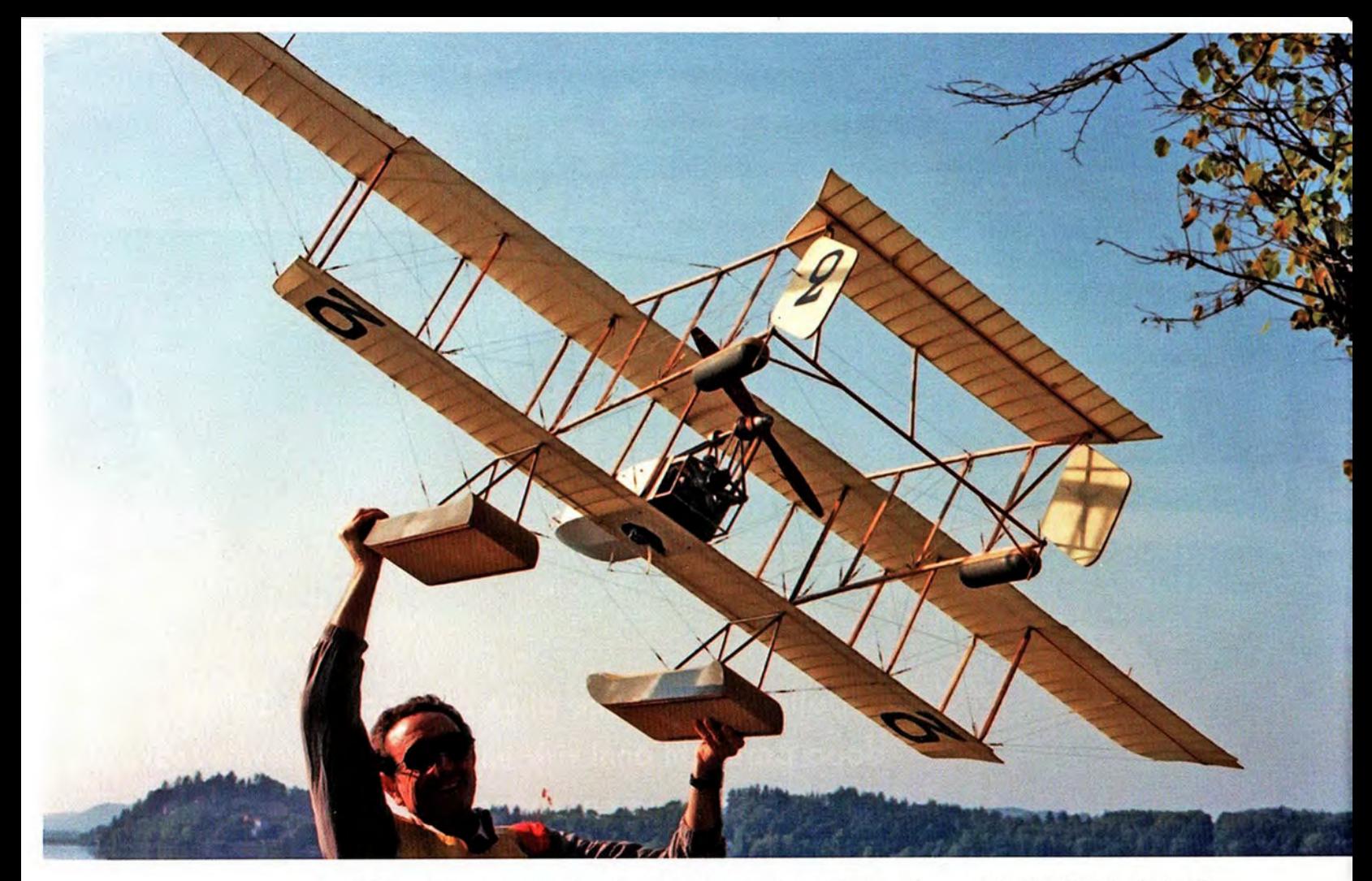

Carlo Martegani nel 1990, anno della costruzione dell'HF 19.

eguendo una consuetudine che mi porta a realizzare riproduzioni di idrovolanti storici ho costruito, forse unico al mondo, questo biplano del 1913, era pionieristica, per rendermi conto di cosa fosse l'evoluzione tecnologica del più pesante dell'aria a soli 10 anni dal primo volo dei fratelli Wright (17 dicembre 1903). La costruzione era

tutto legno e tela tenuti assieme da un intrico di tiranti tela e arridatoi. Ventisei metri di apertura alare con 16 montanti fra le due ali. La potenza, del motore rotativo Gnome a doppia corona da 160 hp era più che sufficiente a tirarlo fuori dall'acqua, a spingerlo a 105 Km/h e anche a portare fino a tre passeggeri. Diversi modelli, a partire dal 1909, furono

realizzati nell'Atelier dei fratelli Farman (Société des Avions Henri et Maurice Farman a Boulogne-Bilancourt alle porte di Parigi (la città in quel momento capitale mondiale dell'aeronautica) fra biplani e monoplani, terrestri e idro.

L'HF 19 fu realizzato per partecipare a Monaco (Principato) al 2º Meeting d'Idroaeroplanes, nuova branca dell'in-

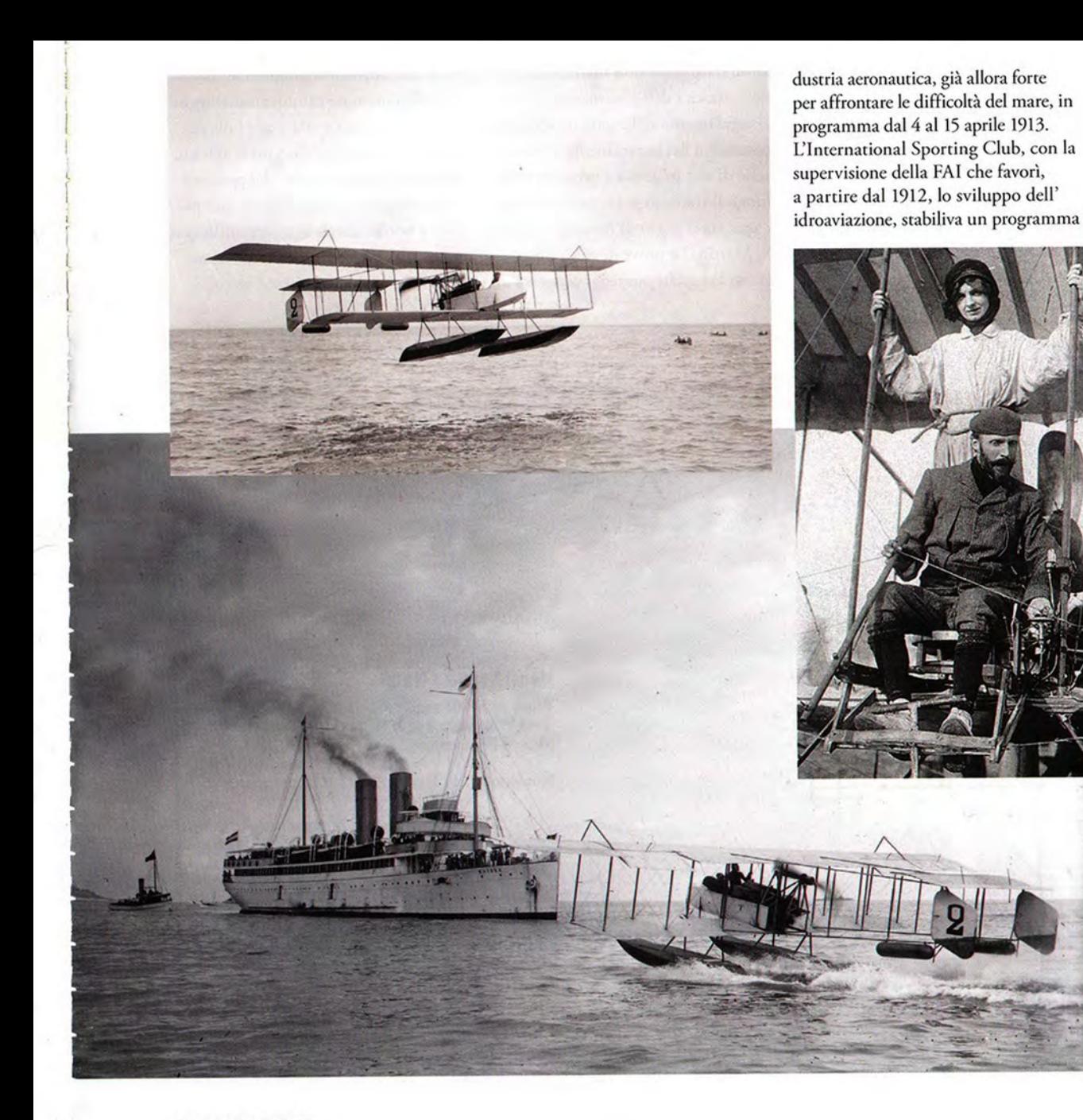

Henri Farman con sua moglie nel 1912 e L'HF 19 al Meeting di Monaco del 1913. Queste e quella a pag.35 sono le uniche, rarissime foto.

L'unico trittico attendibile trovato.

di prove da superare che, relativamente allo stato dell'arte raggiunto, non era poco per allora. Furono le prime, al mondo, riservate agli idrovolanti. Pochissimi anni erano passati dall'impresa dell'ingegnere francese Henry Fabre sulle acque dell'Étang de Berre, quando riuscì a far decollare il suo canard a galleggianti e a farlo

ammarare dopo 800 metri, decretando la nascita dell'idrovolante. Il regolamento delle gare di Monaco consisteva nel superamento di una serie di test in acqua-e prove in volo lungo il tratto di mare antistante la costa, tra il porto di Monaco e Cap S. Martin. Le prove di volo, alle quali erano assegnati punteggi crescenti in

base alle difficoltà, comprendevano: decollo con mare calmo, ammaraggio con mare calmo e virate alle boe, decollo e ammaraggio con mare agitato, decollo, completamento del percorso, ammaraggio e spiaggiamento con pilota a bordo, messa in moto sull'acqua senza toccare l'elica, decollo e salita a 500 m in meno di 30 sec, decollo

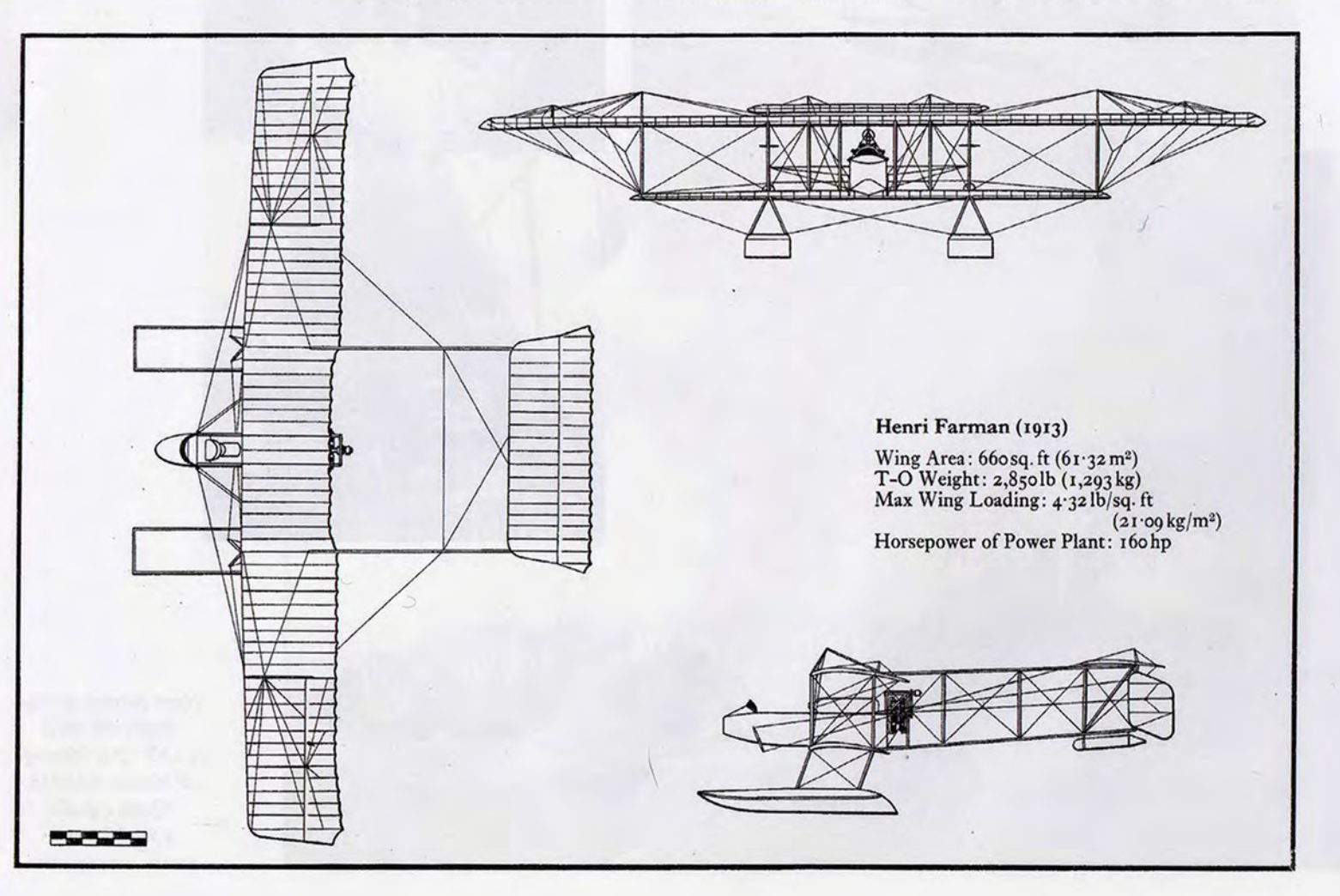

e salita a 100 m con ammaraggio a motore spento, essere sospesi da un argano e d essere riposizionati in acqua, essere rimorchiati da un natante per 100 m, flottare per 6 Km. Superate queste prove eliminatorie il Gran Premio di Monaco comprendeva due prove di volo. Un triangolo Monte Carlo - Sanremo e ritorno (80 Km) ed un percorso di 500 Km di fondo su un poligono di 10 Km prospiciente la baia di Monaco, da percorrere cinquanta volte. La griglia di partenza usciva dalla classifica delle prove preliminari e in

base agli intervalli di tempo di arrivo. La competizione destò un notevole interesse, con pubblico numeroso, un centinaio di giornalisti e osservatori militari da Russia, Italia, Germania Inghilterra, Svizzera e Giappone. L'opportunità di partecipare alle gare come giudice ed il volo come passeggero sul Farman HF 19, pilotato da Fischer, convinsero definitivamente Jaques Schneider, facoltoso industriale metallurgico e pilota di mongolfiere, che l'idrovolante potesse essere il velivolo ideale per l'aviazione. Il giovane ingegnere conseguì anche

il brevetto di pilotaggio, ma un grave incidente lo costrinse a terra rimanendo, però, sempre legato alla passione del volo e a quella del mare. L'esperienza del Meeting di Monaco del 1912 e le sue convinzioni sugli idrovolanti che promettevano un grande sviluppo, si concretizzarono il 5 dicembre 1912 con la messa in palio di un trofeo per una gara internazionale di idrovolanti su un percorso di 150 miglia nautiche. Nasceva così la "Coupe d'Aviation Maritime Jacques Schneider": una donna alata, che rappresenta lo spirito del volo, mentre bacia le

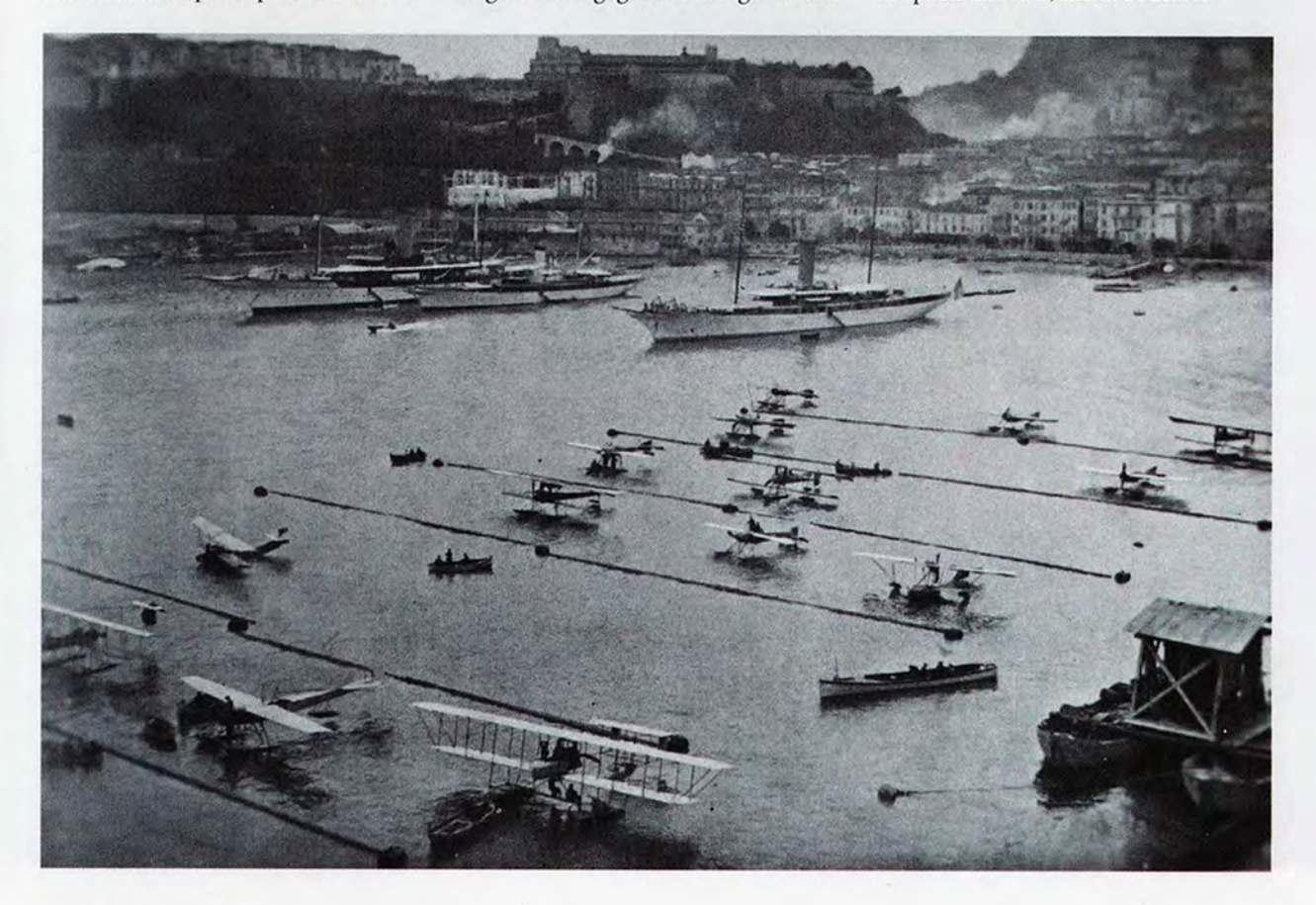

In primo piano, ancora L'HF 19 al Meeting di Monaco del 1913.

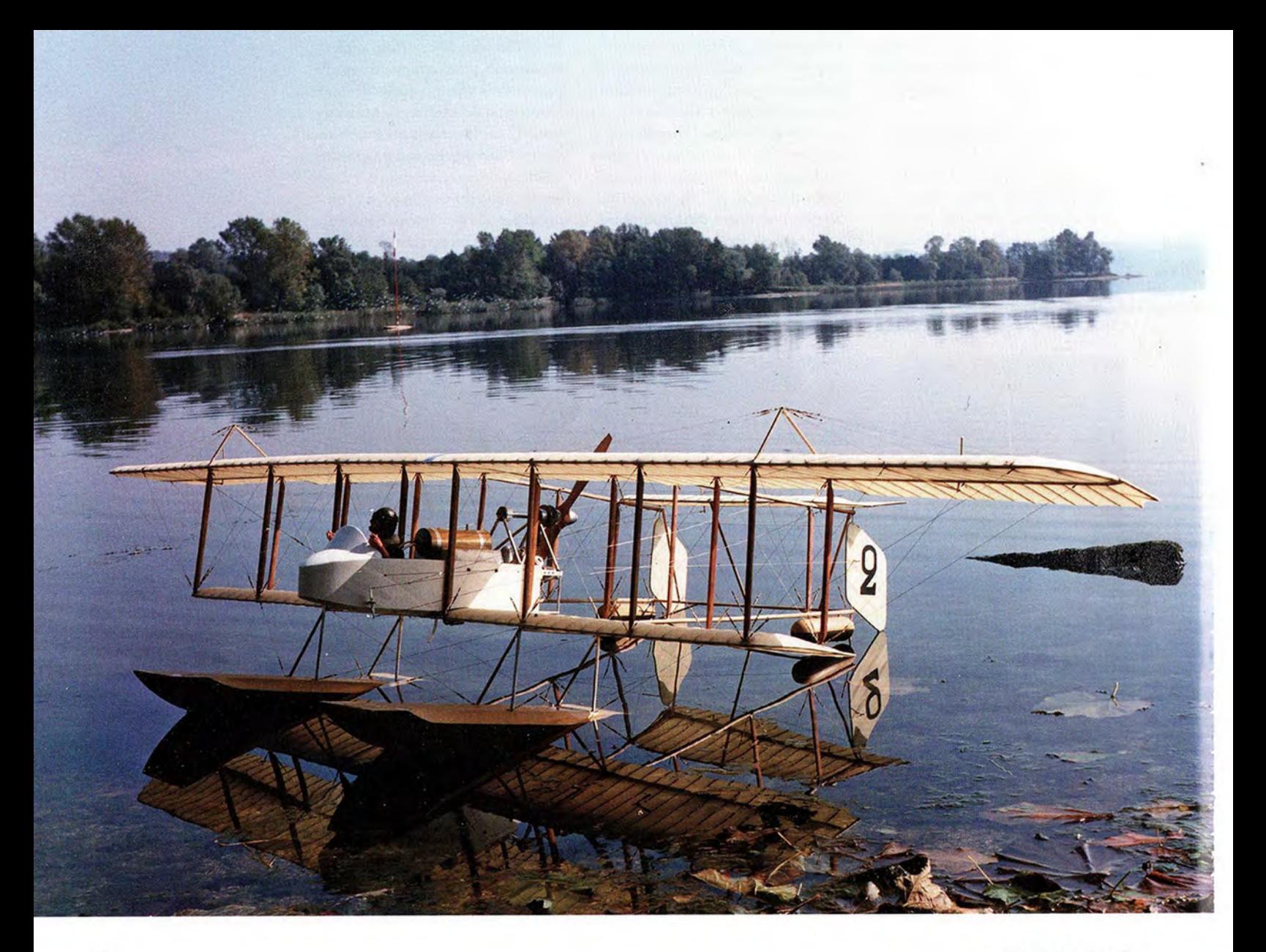

onde, fra le quali compaiono le teste di quattro giovani uomini (tre tritoni con Nettuno) opera d'arte dello scultore E. Garbard (valore 25.000 franchi di allora). Era il trofeo che sarebbe stato assegnato definitivamente a chi avesse vinto, per tre volte consecutive, le gare organizzate ogni anno. Nell'idromeeting del 1912 a Monaco, questo grande biplano, con il pilota Fischer, lo troviamo in vetta alla classifica. Nella seconda edizione del 1913, che servì anche come selezione per la 1° Coppa Schneider, l'HF 19 si presentò potenziato nella motorizzazione (due Gnome accoppiati) e con una doppia deriva. L'11 aprile si svolsero le eliminatorie francesi (tre soli i concorrenti per ogni nazione) per la gara finale del 16 aprile. Durante i giorni precedenti destinati alle selezioni, con le prove preliminari, purtroppo, le condizioni meteo non furono favorevoli nei confronti di un regolamento assai severo: mare mosso e colpi di forte maestrale durante le prove di navigabilità, costrinsero il pilota Fischer a dare forfait. Al momento del decollo del grande biplano il maestrale aumentò d'intensità, degenerando in tempesta. Fischer riuscì a staccare e a sollevarsi, ma fu l'inizio di una corsa drammatica nella tempesta per ammarare a Beulieu al più presto e flottare a riva. Un forte refolo sollevò il pilota dall'abitacolo e lo proiettò fuori in acqua. Il biplano, senza più controllo scivolò sull'acqua picchiando malamente. Tempo per riparare i danni non ce ne fu e non potendo completate le prove non poté gareggiare nella Coppa Schneider, che fu vinta dal collega Prévost sul monoplano Deperdussin.

## **Il modello Henry Farman HF 19**

Per la costruzione del modello non ci sono particolari problemi. Tanta pazienza per i tanti tiranti e arridatoi tutti attivi. La fusoliera è solo un abitacolo tutto aperto tranne la parte anteriore coperta con un piccolo parabrezza. Ospita il grosso serbatoio cilindrico, una rudimentale plancia, lo spazio per il pilota ed uno o due passeggeri che volano stando in piedi. Il motore è sistemato sotto al serbatoio con un albero rotante su un cuscinetto pivotante che termina con una puleggia dentata. Motore elettrico, e puleggia sono bloccati su di un telaio in avional da 8 mm opportunamente alleggerito. Un'incastellatura in tubi inox saldati, sempre sulla piastra, portano l'albero portaelica in alto, montato su due cuscinetti, sulla cui estremità è calettata una seconda puleggia dentata di diametro doppio di

quella sotto, con una cinghia di trasmissione di gomma dentata. L'elica fa quindi la metà dei giri del motore. Questa sistemazione impedisce all'elica di toccare l'acqua. Un amico mi ha tornito le teste dei cilindri dei due Gnome rotativi accoppiati. Originariamente avevo installato un motore a due tempi da 12 cc. L'avviamento avveniva come negli scafi, con una cinghia di gomma piuttosto scomoda. Le vibrazioni si ripercuotevano sugli arridatoi e la potenza per tirarlo fuori dall'acqua era al limite. Il peso del motore stesso, con silenziatore, serbatoio e servo era solo di poco inferiore a quello del motore elettrico, batteria e regolatore che ho recentemente sostituito. Il contenitore-fusoliera è in compensato di betulla da 2 mm. La piastra che porta il motore, l'albero e l'incastellatura portaelica si lega alle pareti verticali della fusoliera con quattro vitì da 3 MA. la batteria trova posto sotto al motore e lascia spazio ai due

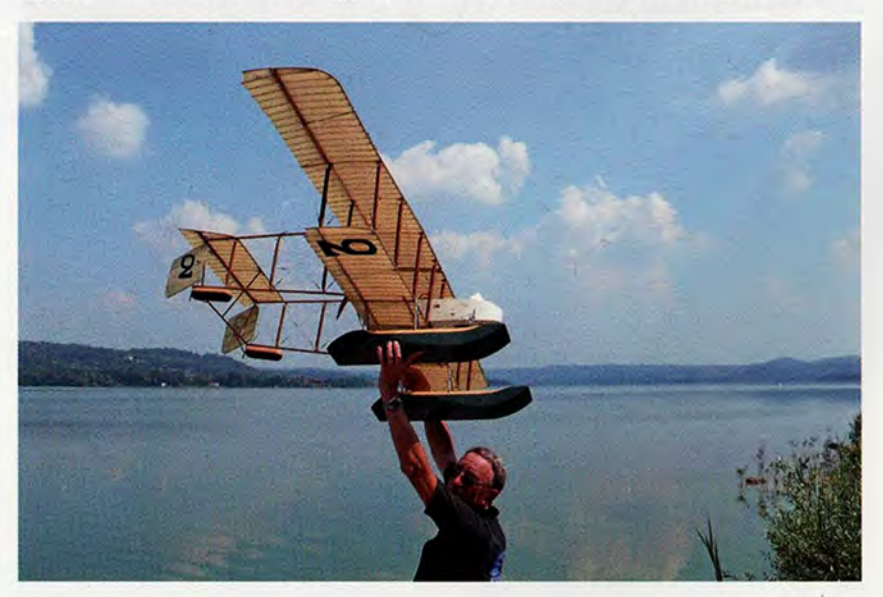

Ancora l'HF19 nel 1990 dopo il felice collaudo. Si nota l'assenza del redan agli scarponi.

L'affascinante architettura dll'HF 19 in virata e durante il flottaggio sul lago. (foto di Nicola Calò) In basso: dettagli della cabina e della nuova motorizzazione elettrica.

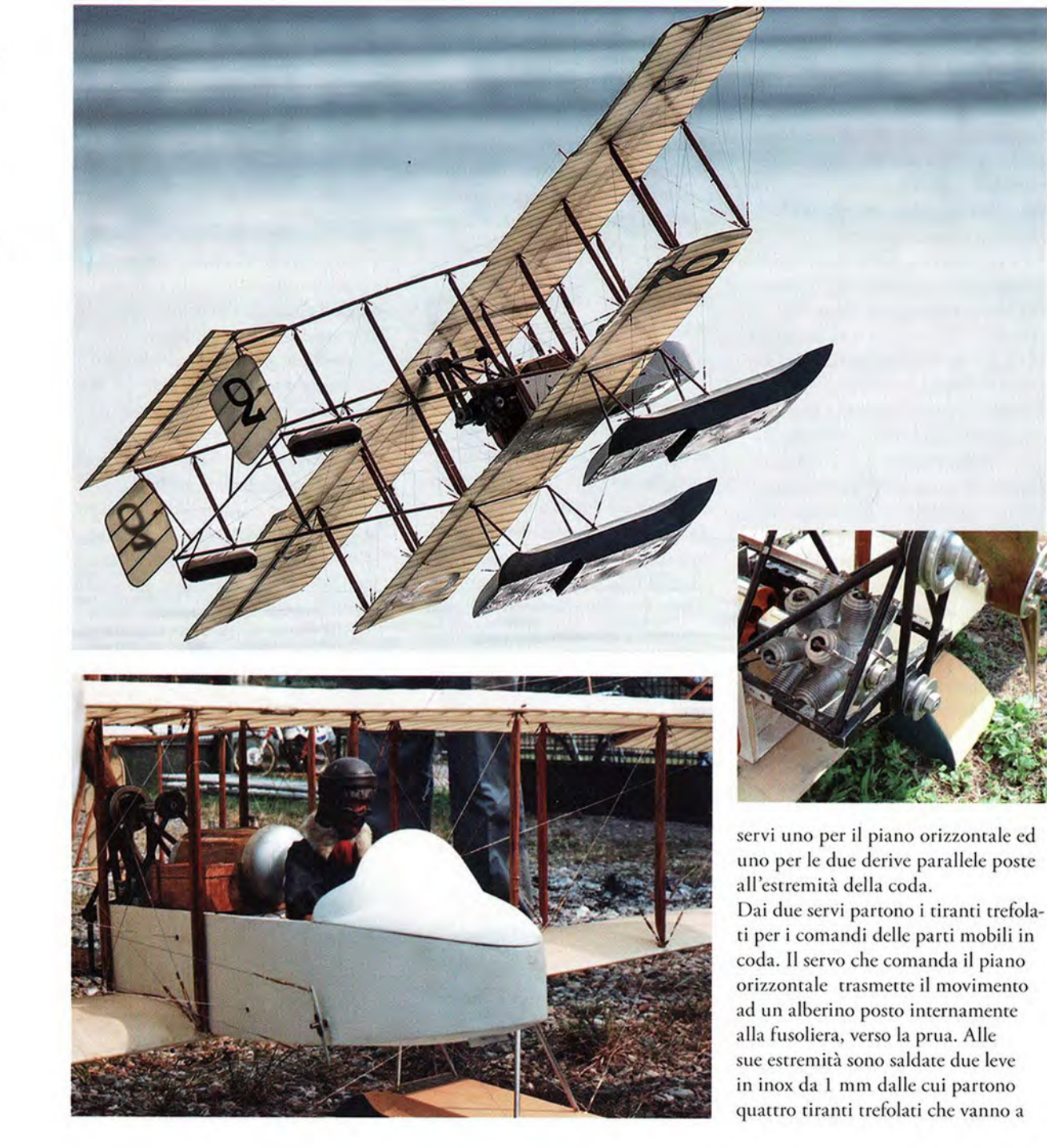

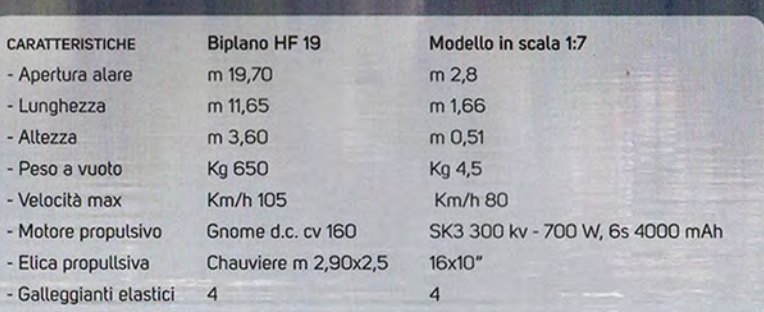

c

Car Caragon п

п

**Distances** 

E

ā

**CERS** 

WILLIAM

**CONTACT** 

<u>TANNING PARA</u>

**ST** 

Ve

H

 $\overline{C}$ 

**Barbara** 

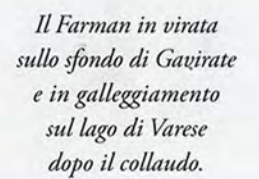

comandare la parte mobile del piano orizzontale e sono regolabili da quattro arridatoi. Dall'altro servo partono due fili trefolati che ruotano su due puleggine poste sulle pareti verticali della fusoliera e vanno a comandare le due derive tenute parallele da un filo trefolato. Le due derive sono anche timoni in acqua per il flottaggio. La cellula, con le due ali parallele senza diedro, in conformazione sesquiplana, si compone da centine in balsa quarter grain da 2 mm. Profilo concavo convesso sottile portante, due longheroni in pino da 3x10 mm affogati posti a 3⁄4 della corda e irrobustiti tra centina e centina da solette in balsa da 2 mm con vena verticale. Contribuiscono alla rigidità flessionale i bordi d'entrata in tubo d'alluminio da 5 mm. I bordi d'uscita sono realizzati in filo trefolato incollati sull'estremità delle centine e formano la festonatura con il rivestimento in Oratex antique. Sulle semiali superiori sono incernie-

rati gli alettoni, comandati da servi affogati tra due centine. I flap sono disegnati ma-non lavorano. Sei coppie di montanti in pino 5x20 sagomati a goccia e di uguale lunghezza, mantengono parallele le due ali. I montanti sono mantenuti in situ con tiranti trefolati a "X" sia sulle facce orizzontali sia su quelle verticali, regolati da arridatoi e formano archi isostatici a tre cerniere. Ai longheroni delle due semiali sono incollati con resina forte quattro blocchetti di legno duro portanti quattro tubetti d'ottone con foro da 3 mm entro i quali vengono infilati i quattro terminali in acciaio da 3 mm delle travi di coda in faggio da 10x10 con spigoli arrotondati. Sei montanti in pino 5x20 a goccia (tre più tre) li mantengono distanziati conferendo una leggera convergenza verso la coda. Al termine sono fissate, con alberini rotanti, le due derive uguali a forma romboidale in tubo d'alluminio e centine in listelli di tiglio 4x4. Le derive sono legate da in filo trefolato che le mantiene parallele. Il comando è assicurato da due tiranti in trefolato che escono dalla fusoliera. Superiormente alle travi di coda è incollato il piano orizzontale con la parte mobile. Il calettamento è a 0° mentre le ali sono a 1,5°. Anche il piano orizzontale è formato da centine concave convesse sottili con un solo longherone a 3/4 della corda 4x7 in tiglio incollato sui mozziconi di centina frontalmente. Ad esso è incernierata la parte mobile con un longherone uguale. All'estremità delle centine, il solito filo trefolato a fare la festonatura con il rivestimento. Inferiormente alle estremità dei travi

di coda sono incollati due galleggiantini cilindrici in balsa con semisfere sagomate alle estremità. I due galleggianti anteriori sono in espanso, ricoperti in impiallacciature di obeche con quattro blocchetti di legno duro per l'ancoraggio delle piastre in inox da 1 mm. Su di esse sono saldate le due incastellature a V rovesciate i cui vertici portano due perni filettati, saldati da 4 mm che s'infilano nei blocchetti di legno duro delle ali inferiori. Due bulloni li serrano e ne permettono lo smontaggio, liberando gli arridatoi. Un sistema di tiranti trefolati (vedi trittico) con arridatoi, formanti archi a tre cerniere, li mantengono rigidamente in posizione. Originariamente non avevano redan, poi però l'ho ricavato volendo migliorare l'uscita dall'acqua. Ora penso di tornare alla conformazione originale, come il vero, essendo il motore elettrico esuberante. La verniciatura è verosimile, non essendovi immagini a colori. Le foto allegate rendono meglio quanto detto. Alla fine di tanto lavoro si ha la soddisfazione di vedere un intrico di legno, tiranti e tela, come lo erano gli aerei dell'epoca pionieristica, pieni di fascino romantico con quei coraggiosi e temerari che li portavano in volo. Sin dalle prime fasi del collaudo il modello si è dimostrato un bell'aquilone, facile da condurre e da far uscire dall'acqua. L'architettura in trasparenza è affascinante. Il volo si può vedere sul mio sito www.idromodelli.it al link Biplano Farman HF 19. L'unico difetto è il ronzio del motore elettrico, aumentato un po' dall'elica propulsiva, ma sto studiando l'installazione di un impianto di rumore amplificato. →

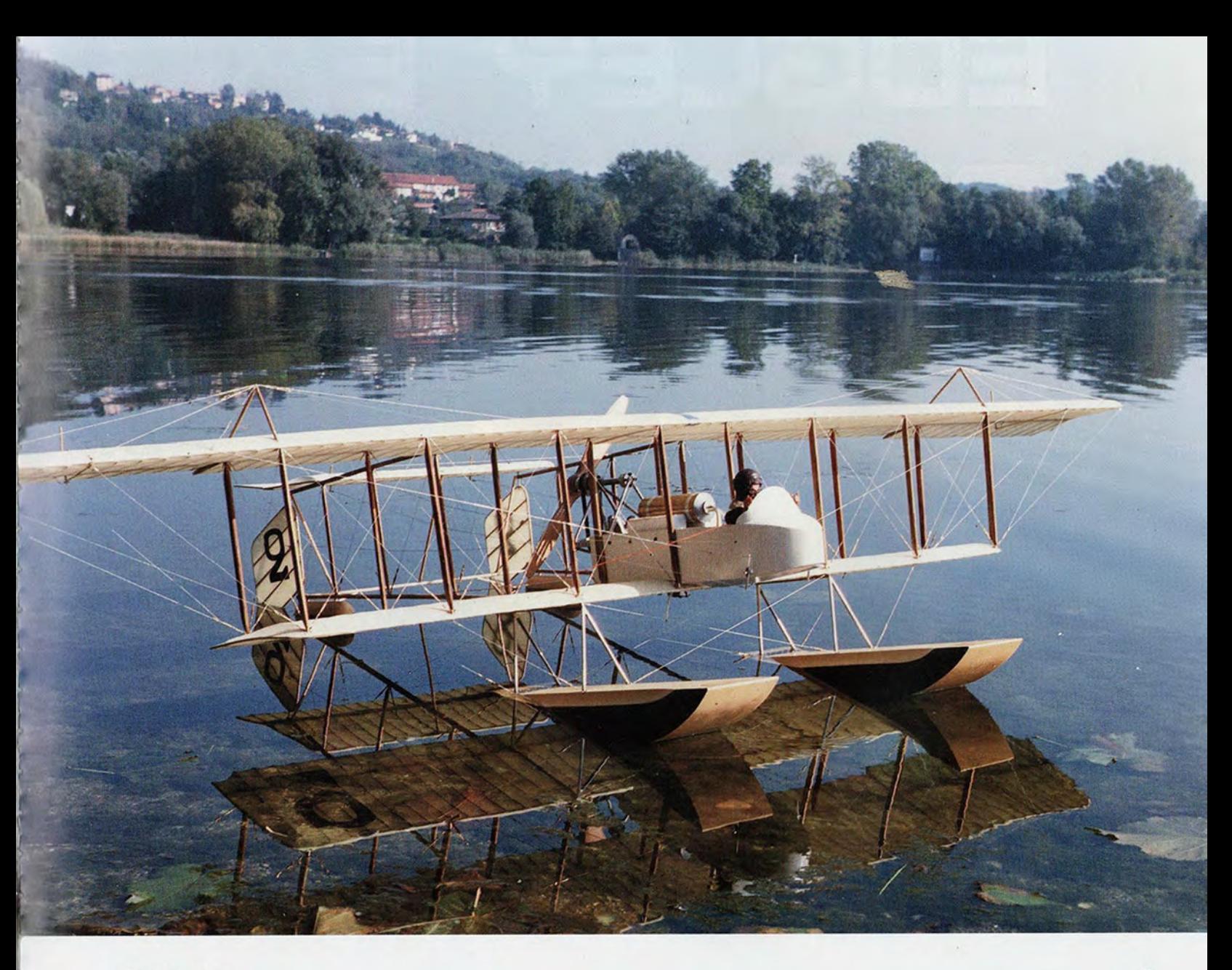

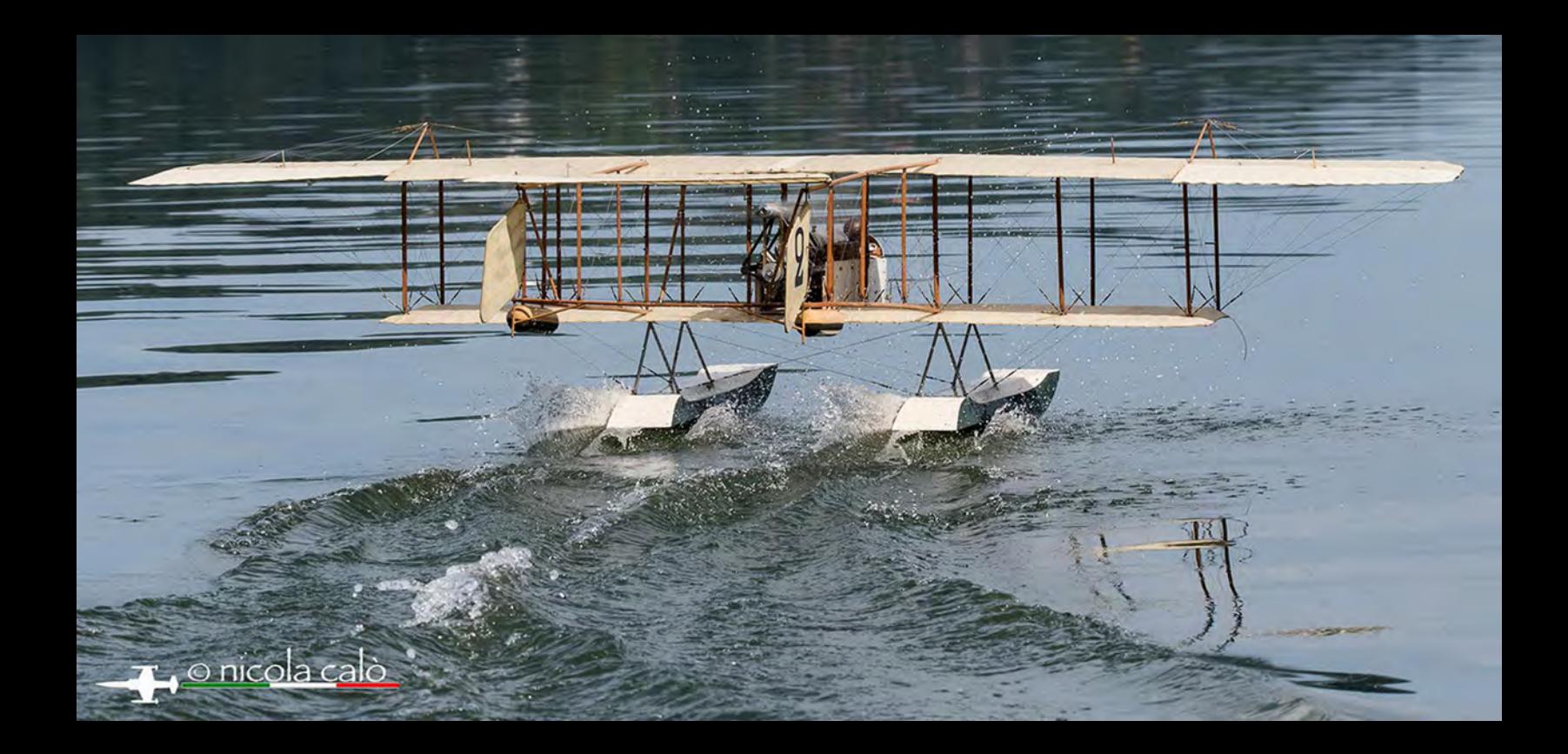